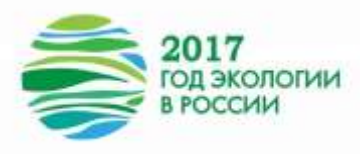

 *МКОУ «Тиличикская СШ» Яковлева О. В., учитель* 

## *ПОЯСНИТЕЛЬНАЯ ЗАПИСКА*

## *к разработке «Изозагадка «Что сказал Леонардо?»»*

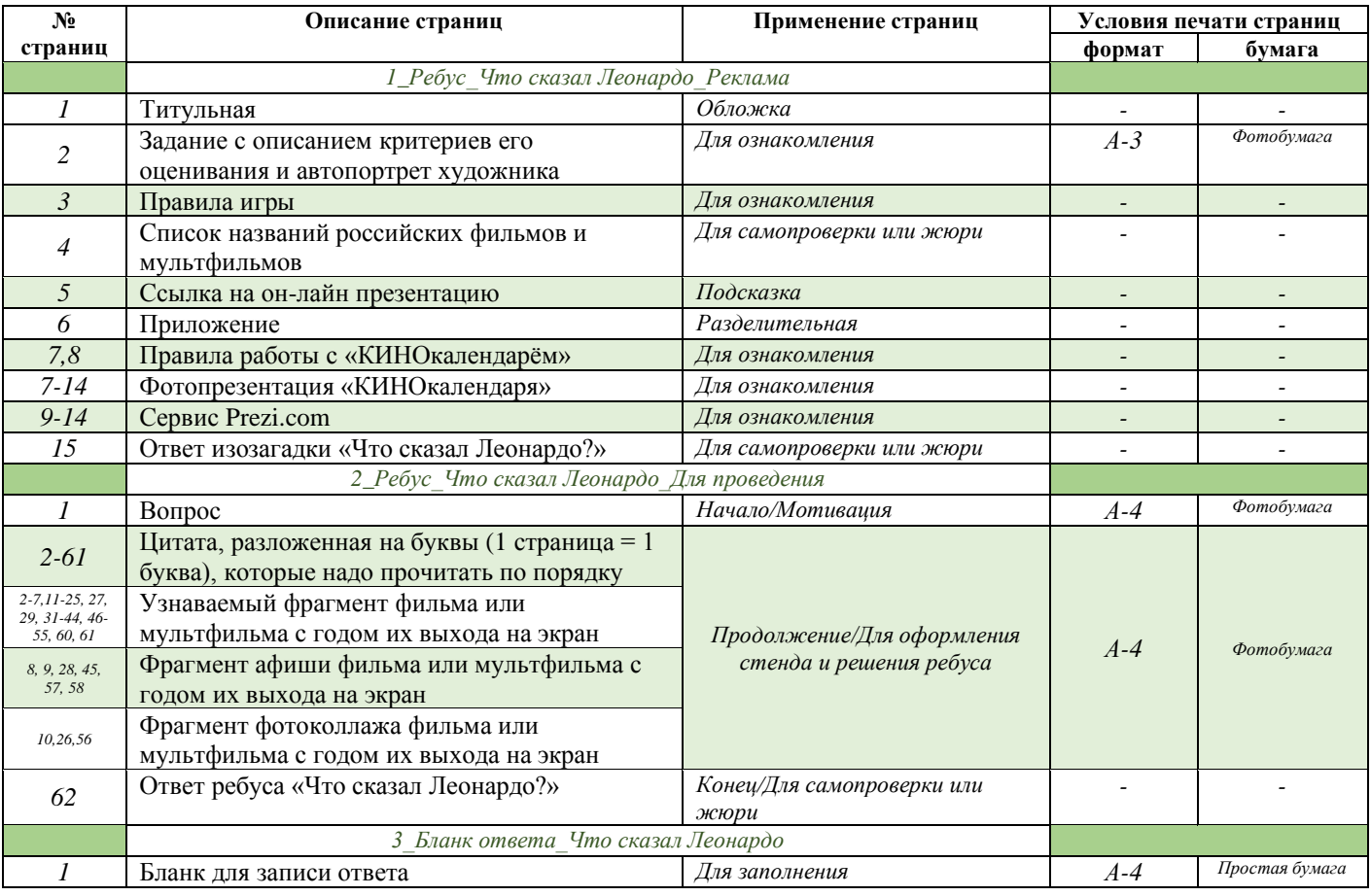

## *ПОЯСНЕНИЕ:*

- *1. Этот ребус был придуман на стыке двух событий: «Года кино» (2016 г.) и «Года экологии» (2017 г.) в России. Его применить можно двумя способами: для одного класса – включая презентацию Power Point (бланки ответов могут быть распечатаны в любом нужном количестве), или для нескольких – распечатав слайды (страницы) для оформления стенда (бланк ответов распечатывается один на класс/команду). В нашей школе он был реализован вторым способом<sup>В</sup>*
- *2. В ребус включены названия фильмов и мультфильмов, выпущенные только на русском языке в ХХ и ХХI веках. Подобраны фильмы об истории нашей страны, её культуре и ценностях, о героях военного и мирного времени, о мечтах и самоиронии, о буднях и приключениях. Когда захочется посмотреть один из них снова или впервые, то учащиеся услышат там красивую музыку, душевную искренность, чистую речь, увидят силу и доброту киногероев, у которых захотят этому научиться.*
- *3. Ответ ребуса – это цепочка букв, выписанных по одной с каждого слайда (страницы).*
- *4. С сервисом Prezi.com меня познакомила Галина Петрова (Государственное автономное учреждение дополнительного профессионального образования Республики Карелия «Карельский институт развития образования») на программе «Реализация модели «перевернутого» обучения с использованием ресурсов сети Интернет в контексте ФГОС» в 2017 году. Её инструкцию «Создание презентации Рrezi» прилагаю.*